## SAP ABAP table VV T512E\_DOVK\_AL0 {Generated Table for View VV\_T512E\_DOVK\_AL0}

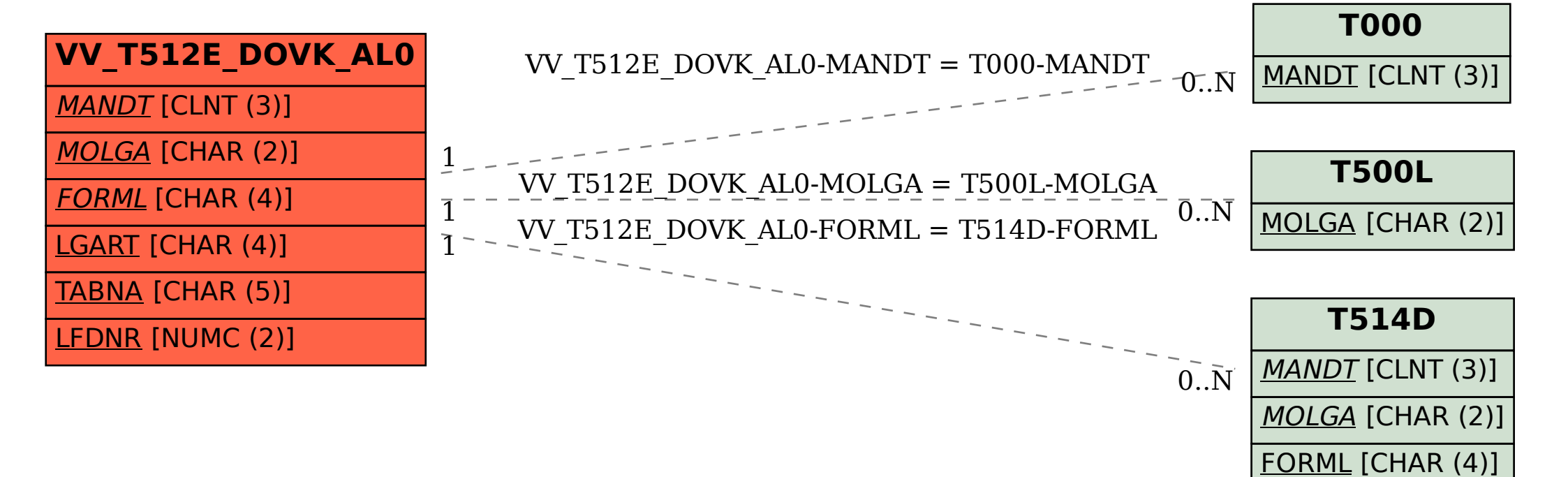